The copy filmed here has been reproduced thanks to the genarosity of:

Bibliothèque nationale du Québec

**CONSTRUCTION** 

The images appearing here are the best quality posaibie conaidering the condition and legibiiity of the original copy and in keeping with the filming contract apacificationa.

Original copiea in printed paper covera are filmed beginning with the front cnver and ending on the last page with a printed or iiiustrated impression, or the back cover when appropriate. AH other original copies are filmed beginning on the first page with a printed or illustrated impression, and ending on the last page with a printed or iilustrated impression.

The last recorded frame on each microfiche shall contain the symbol  $\rightarrow$  (meaning "CON-TINUED"), or the symbol  $\nabla$  (meaning "END"), whichever applies.

Maps, plates, charts, etc., may be filmed et different reduction ratios. Those too large to be entirely included in one exposure are filmed beginning in the upper left hand corner, left to right and top to bottom, as many frames as required. The following diagrams illustrate the method:

1 2 3 1

L'exemplaire filmé fut reproduit grâce à la généroaité de:

Bibliothèque nationale du Québec

Les images suivantes ont été reproduites avec le plue grand soin, compte tenu de la condition et de la netteté de l'exemplaire filmé, et en conformité avec les conditions du contrat de fiimage.

Les exemplaires originaux dont la couverture en papier est imprimée sont filmés en commençant par le premier plat et en terminant soit par la dernière page qui comporte une empreinte d'impreaaion ou d'illustration, soit par le second plat, aelon le cas. Tous les autres exemplaires originaux aont filmée en commençant par la première page qui comporte une empreinte d'impreeaion ou d'illustration et en terminant par la dernière page qui comporte une telle empreinte.

Un des symboles suivants apparaîtra sur la un des symboles suivants apparattra sur la<br>dernière image de chaque microfiche, selon le<br>cas: le symbole —— signifie "A SUIVRE", le<br>symbole V signifie "FIN".

Les cartes, planches, tableaux, etc., peuvent être filmés à des taux de réduction différents. Lorsque le document est trop grand pour être reproduit en un seul cliché, ilest filmé à partir de l'angle supérieur gauche, de gauche à droite, et de haut en bas, en prenant le nombre d'images nécessaire. Les diagrammes suivants illustrent la méthode.

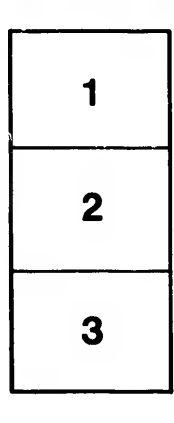

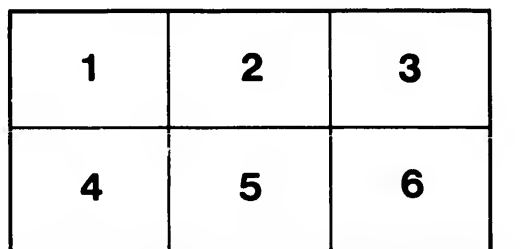

rata Ć

tails du bdifier une nage

elure, à

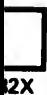